Силабус навчальної дисципліни

| Назва дисципліни    | Системи автоматизованого проектування                           |
|---------------------|-----------------------------------------------------------------|
| Шифр та назва       | 131 - Прикладна механіка                                        |
| спеціальності       |                                                                 |
| Назва освітньої     | Прикладна механіка                                              |
| програми            |                                                                 |
| Рівень вищої освіти | Перший (бакалаврський)                                          |
| Статус дисципліни   | Навчальна дисципліна циклу вільного вибору студента             |
| Обсяг дисципліни    | 7 кредитів ЄКТС (210 академічних годин)                         |
| Терміни вивчення    | 7-8 семестри (XIII - XV чверті)                                 |
| дисципліни          |                                                                 |
| Назва кафедри, яка  | Технологія машинобудування (TM)                                 |
| викладає            |                                                                 |
| дисципліну          |                                                                 |
| Провідний           |                                                                 |
| викладач            | Ст. викладач Карабут Владлен Миколайович                        |
| (лектор)            | кім. M712, e-mail: vlad_ukrnet@ukr.net                          |
| Мова викладання     | Російська, українська                                           |
| Передумови          | Вивченню дисципліни має передувати вивчення дисциплін:          |
| вивчення            | «Комп'ютерні технології та програмування», «Теоретичні основи   |
| дисципліни          | технології виробництва деталей», «Обладнання та транспорт       |
|                     | механообробних цехів»                                           |
| Мета навчальної     | Засвоєння початкових знань та придбання навичок, необхідних для |
| дисципліни          | вивченні дисципліни «Технологія машинобудування (спеціальні     |
|                     | розділи)» та при виконанні дипломної роботи                     |
| Компетентності,     | IK. Здатність розв'язувати складні завдання та проблеми в       |
| формування яких     | технології машинобудуванні, що передбачає використання набутих  |
| забезпечує          | професійних знань, умінь і навичок, впровадження інноваційних   |
| навчальна           | форм роботи й проведення досліджень в сфері технології          |
| дисципліна          | машинобудування.                                                |
|                     | ЗК02. Здатність використовувати знання у практичних ситуаціях.  |
|                     | ЗК03. Здатність навчатися та оволодівати сучасними знаннями.    |
|                     | ЗК05. Здатність шукати, обробляти та аналізувати інформацію з   |
|                     | різних джерел.                                                  |
|                     | ЗК07. Здатність ухвалювати обгрунтовані рішення.                |
|                     | ФКН03. Здатність втілювати інженерні розробки, щоб отримувати   |
|                     | практичні результати.                                           |
|                     | ФКН04. Здатність розуміти завдання сучасного виробництва,       |
|                     | спрямовані на задоволення потреб споживачів.                    |
|                     | ФКН05. Здатність визначати техніко-економічну ефективність      |
|                     | типових систем та їхніх складників на основі застосовування     |
|                     | аналітичних методів.                                            |
|                     | ФКН10. Здатність застосовувати норми галузевих стандартів.      |
|                     | ФКН12. Здатність використовувати знання, щоб вибирати           |
|                     | конструкційні матеріали, устаткування, процеси.                 |
|                     | ФКН13. Здатність використовувати інженерні знання в різних      |
|                     | галузях.                                                        |
|                     | ФКН14. Здатність проводити контроль інструментів, які           |
|                     | використовуються, та оптимізувати використання технологічних та |
|                     | механічних параметрів.                                          |
|                     | ФКД04. Здатність проводити контроль інструментів, які           |
|                     | використовуються, та оптимізувати використання технологічних та |

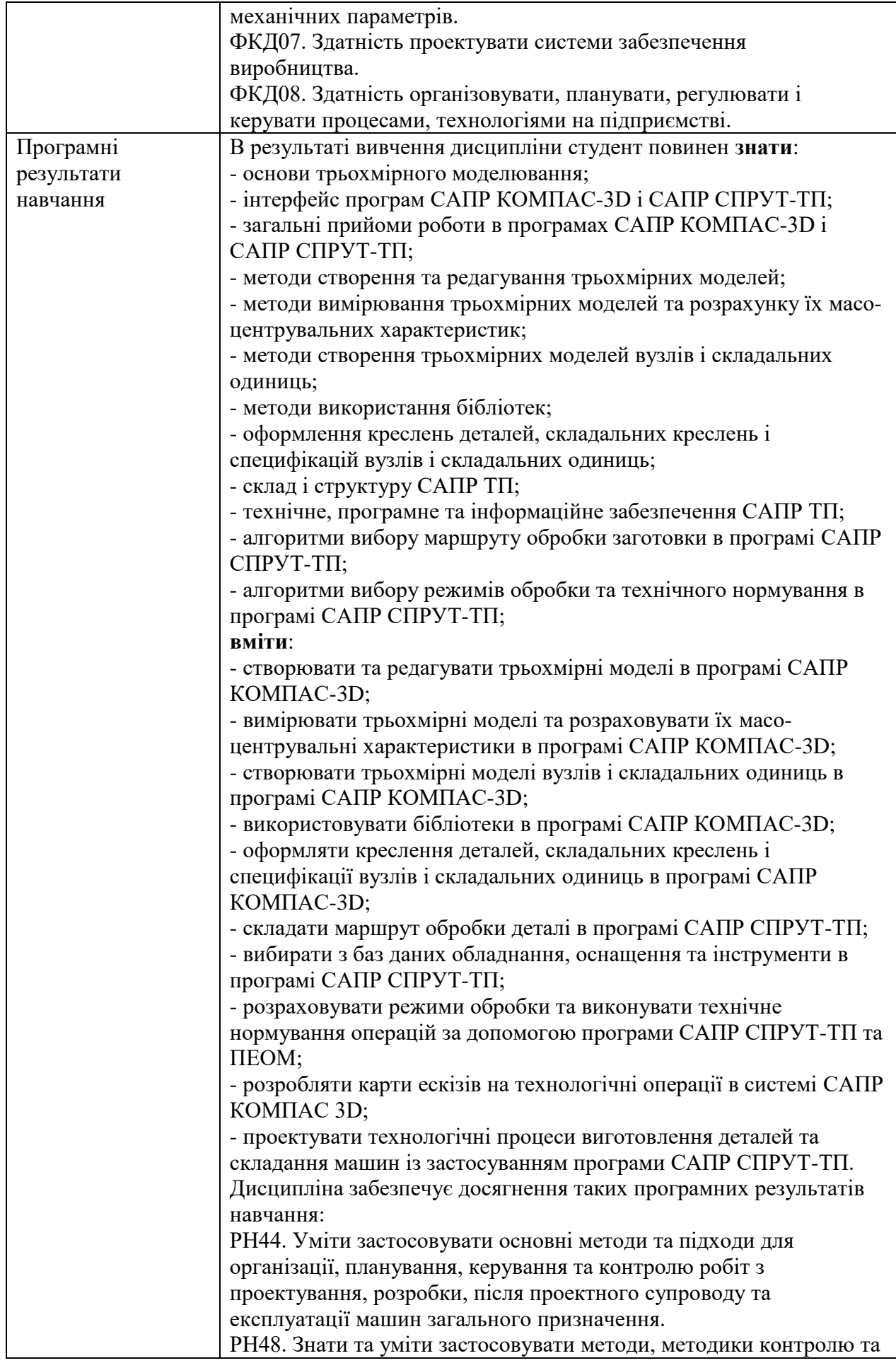

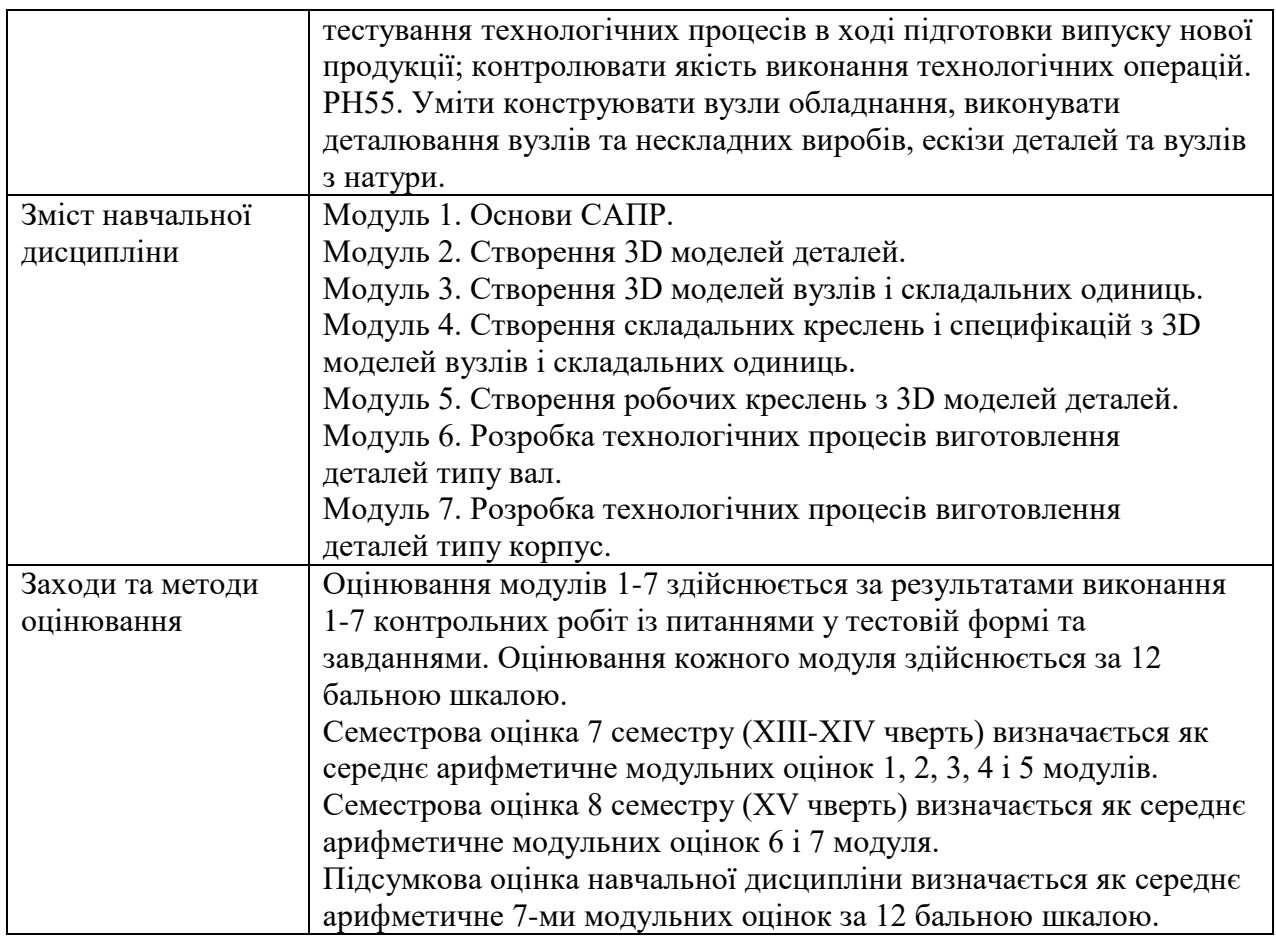

Види навчальної роботи та її обсяг в акад. годинах

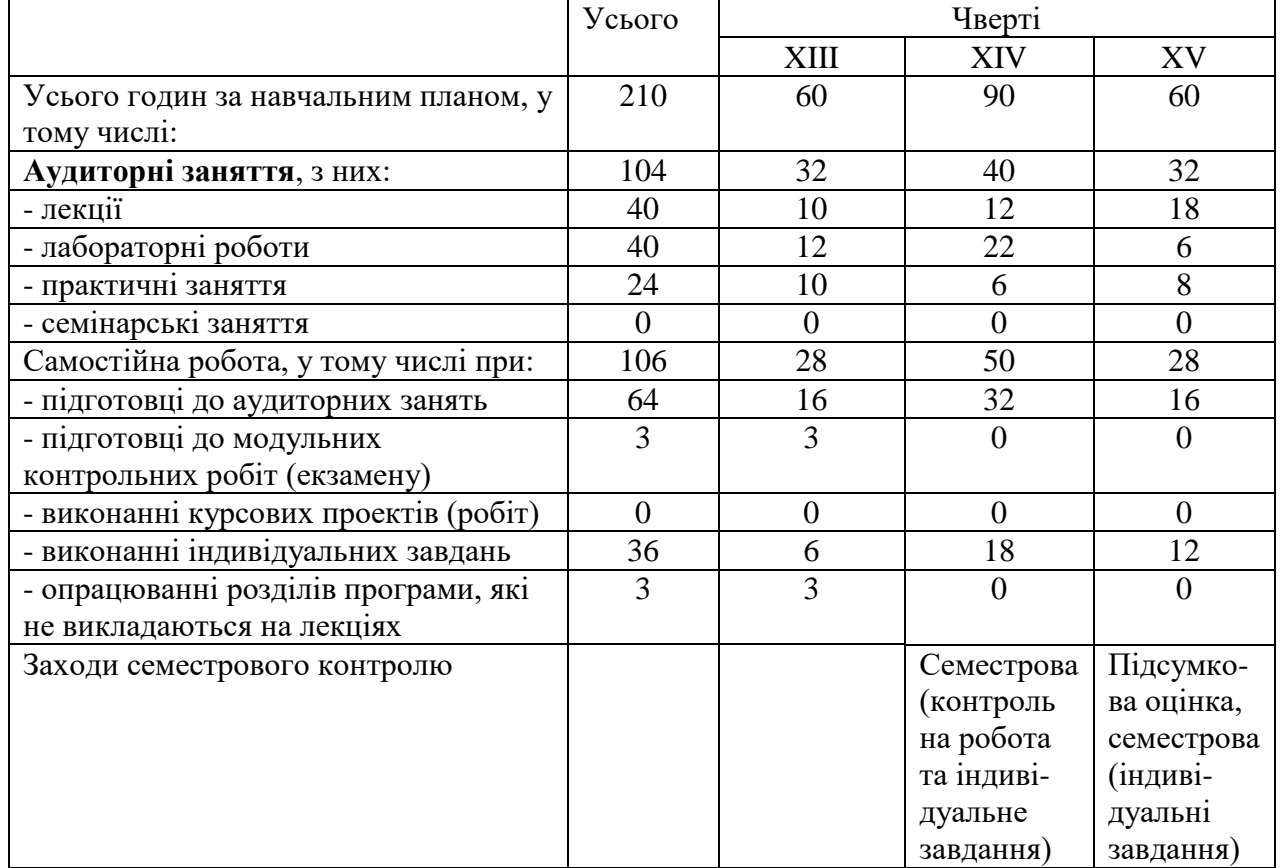

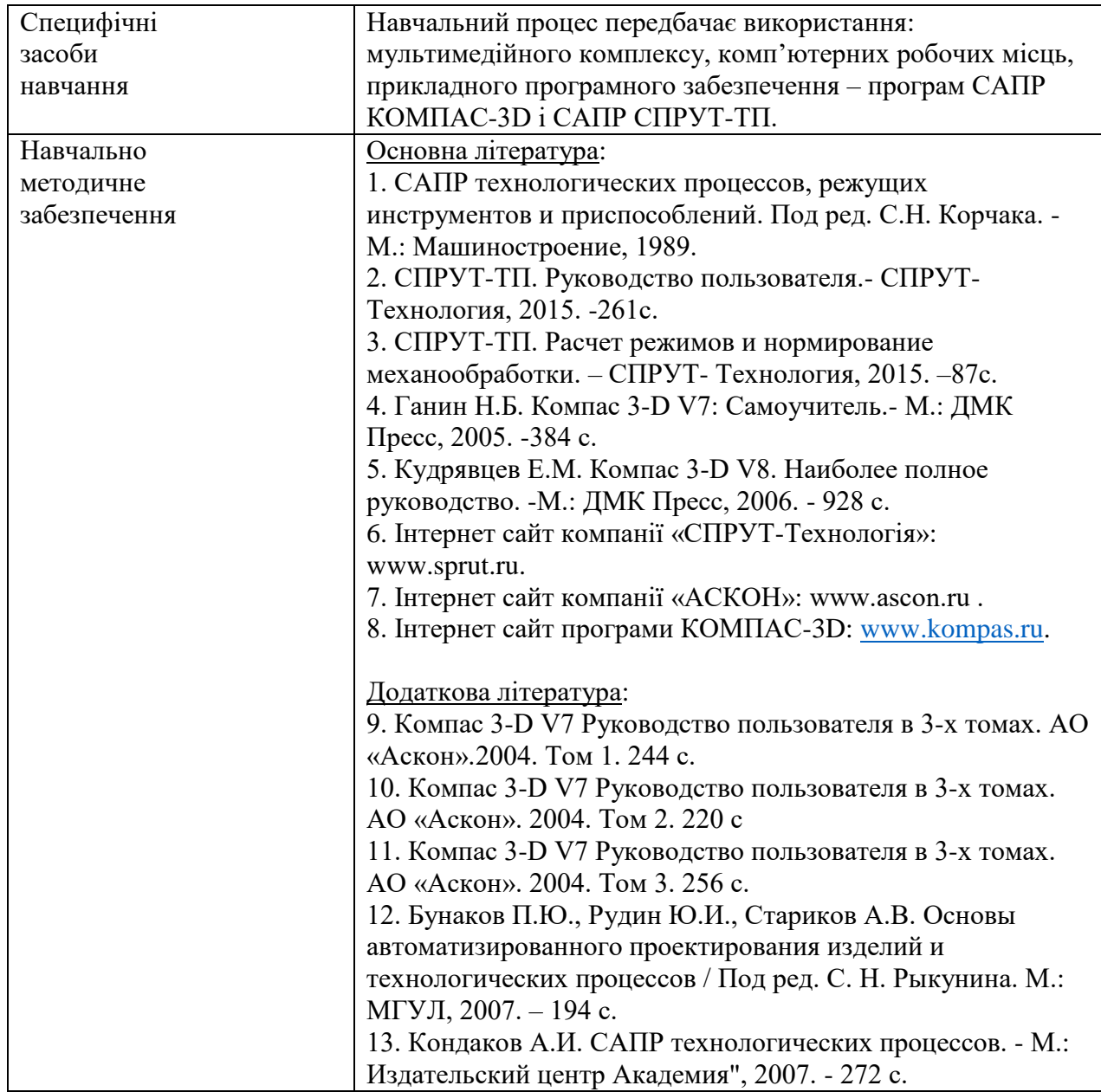

Ухвалено на засіданні групи забезпечення якості освітньої програми «Прикладна механіка» (Протокол № \_\_\_\_\_\_\_\_ від \_\_\_\_\_ \_\_\_\_\_\_\_\_\_\_\_\_ 20\_\_\_ року)

Гарант освітньої програми, доц. Володимир Гришин